## **Życzenia z okazji Dnia Muzeów**

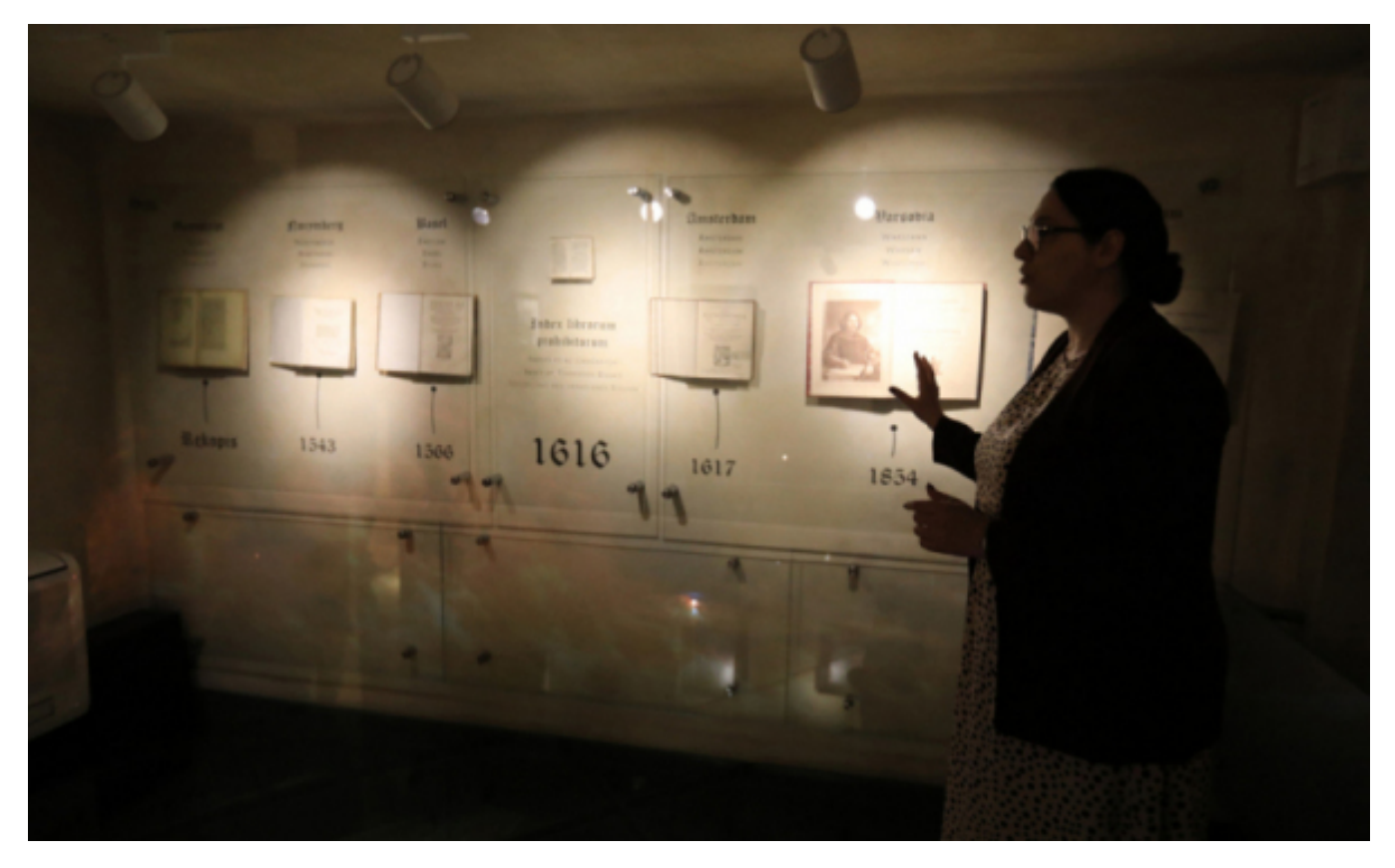

 $[1]$ 

## **muzealnikom składa prezydent Michał Zaleski. 18 maja obchodzony jest Międzynarodowy Dzień Muzeów. Z tej okazji życzenia toruńskim**

Panie i Panowie, Pracownicy Toruńskich Muzeów!

Początek wiosny przyniósł Toruniowi prestiżowe wyróżnienie nadane przez Europejskie Forum Muzeów dla Domu Mikołaja Kopernika w ramach konkursu na Europejskie Muzeum Roku 2022. To wielka zasługa dyrekcji i wszystkich pracowników Muzeum Okręgowego w Toruniu, którzy właściwie zadbali o przygotowanie i realizację ciekawej ekspozycji oraz o nowy wizeruneki promocję jednego z najważniejszych domów w historii naszego miasta. Kieruję do nich słowa szczególnego uznania i gratulacje za to kopernikańskie i kulturotwórcze osiągnięcie, które potwierdza najlepszą, europejską klasę toruńskiego środowiska muzealnego.

Laury przekazane 7 maja 2022 r. Domowi Mikołaja Kopernika przez Europejskie Forum Muzeów w estońskim Tartu stały się wraz z niedawną I Toruńską Nocą Muzealną (14 maja) wydarzeniami, które doskonale zapowiedziałyMiędzynarodowy Dzień Muzeów (18 maja). Tę chwilę przeżywamy w Toruniu z wyjątkową sympatią i uznaniem dla pracy i dokonań wszystkich dziewięciu instytucji muzealnych naszego miasta. Uprzejmie proszę zatemPaństwa o przyjęcie z tej okazji serdecznych życzeń. Za atrakcyjnością toruńskich muzeów i ich stale odnawianą oryginalnością stoi Państwa kreatywna praca, która budzi podziw całego Torunia i gości naszego miasta. Bardzo za nią Państwu dziękuję, życząc zachowania jej najlepszych standardów i dumy z pełnienia muzealnej służby.

## Prezydent Miasta Torunia

## Michał Zaleski

*Fot. Sławomir Kowalski*

**Odnośniki:**

[1] https://www.torun.pl/sites/default/files/2022\_05\_16\_emya\_-\_dom\_kopernika\_024\_0.jpg